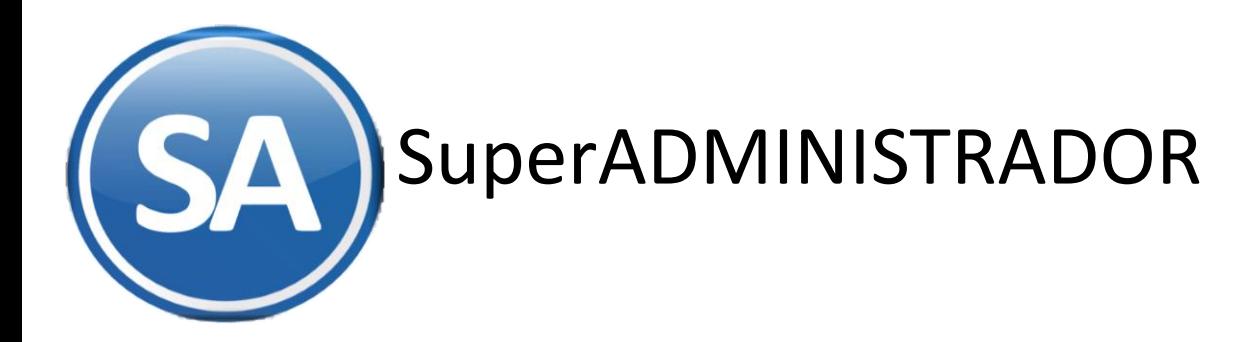

## CFDI 3.3 ANTICIPOS DE CLIENTES

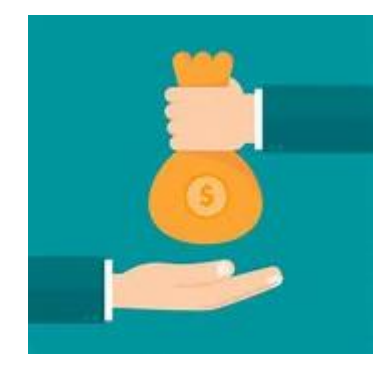

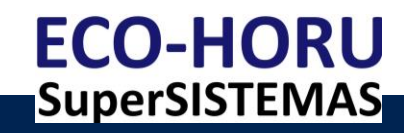

## ANTICIPO DE CLIENTES

Sólo estaremos ante el caso de una operación en dónde existe el pago de un anticipo, cuando se realice un pago en una operación en dónde:

No se conoce o no se ha determinado el bien o servicio que se va a adquirir o el precio del mismo.

El Anexo 20 Guía de llenado de CFDI establece el siguiente procedimiento para los anticipos recibidos:

Elaborar 3 CFDI 1 CFDI tipo "I" (Ingreso) por el anticipo. 1 CFDI tipo "I" (Ingreso) por el total de la operación.

1 CFDI tipo "E" (Egreso) por el valor del anticipo

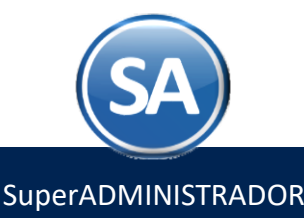

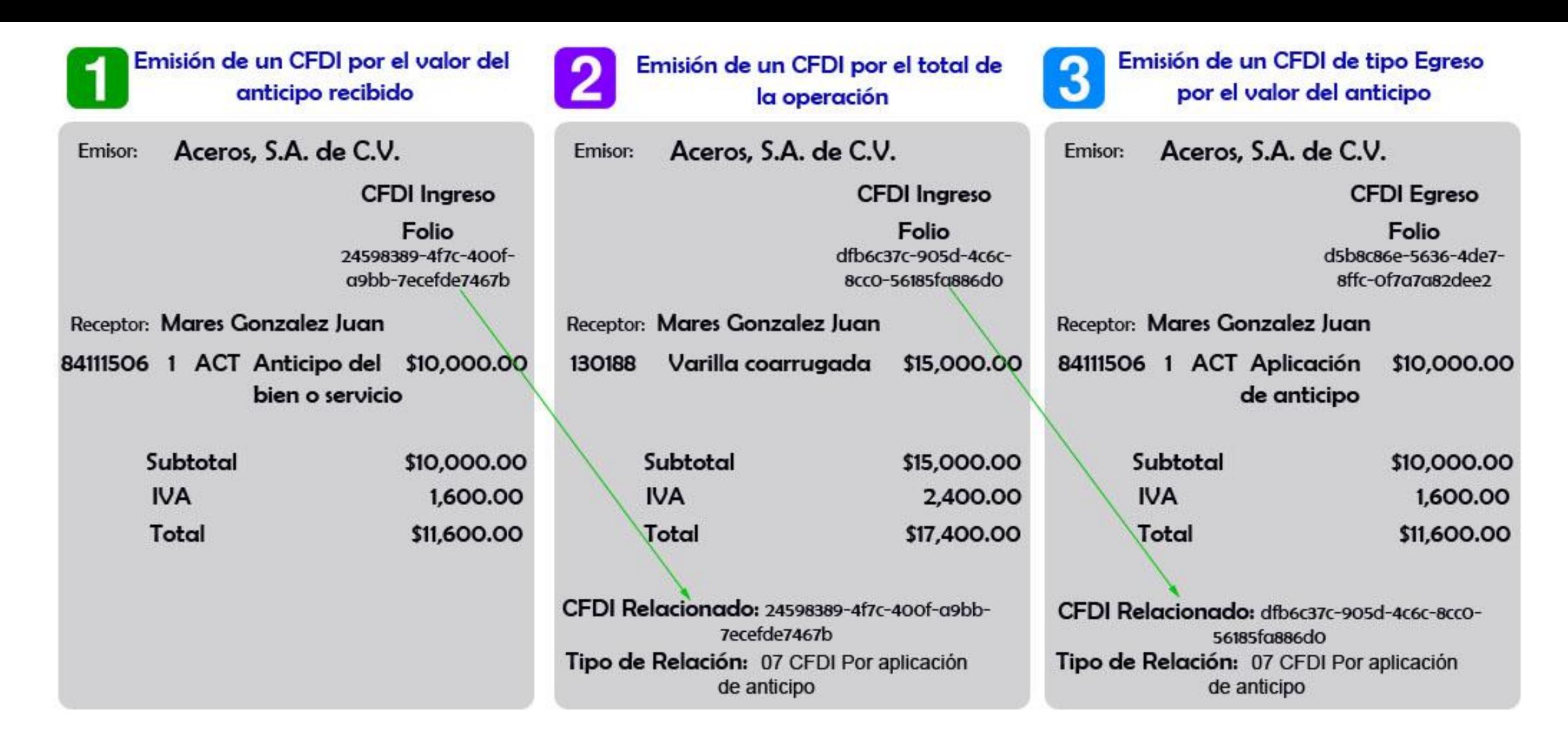

**CFDI 1 tipo "Ingreso" por el valor del anticipo recibido y se pone siempre: Forma de Pago**: **según el catálogo Método de Pago**: **PUE Clave de Producto**: **84111506 (Serv. Facturación) Cantidad: 1 Clave de Unidad**: **ACT (actividad) Descripción**: **Anticipo del bien o servicio En este caso el nodo CFDI relacionado no deberá existir.**

## **CFDI 2 tipo "Ingreso" por el valor total de la operación:**

**Forma de Pago**: **según el catálogo Método de Pago**: **según catálogo Clave de Producto**: **según el catálogo Cantidad**: **según la operación Clave de Unidad**: según catálogo **Descripción**: según el bien o servicio

**Tipo de relación**: 07 CFDI por aplicación de anticipo + el UUID del CFDI del anticipo.

• **En este caso el nodo "CFDI relacionado debe existir". De esta forma se puede relacionar el primer comprobante de anticipo.**

## **CFDI 3 tipo "Egreso" por el valor del anticipo.**

**Forma de Pago**: **30 Aplicación de anticipo Método de Pago**: **PUE Clave de Producto**: **84111506 (Serv. Facturación) Cantidad**: **1 Clave de Unidad**: **ACT (actividad) Descripción**: **Aplicación de anticipo** 

**Tipo de relación**: **07 CFDI por aplicación de anticipo + el UUID valor total de la operación.**

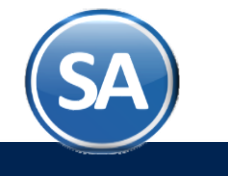